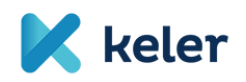

## **EMIR REFIT GYIK**

- **1. Történt-e az interface-n bármilyen változás (nem az adatkörökre vonatkozóan, hanem az átadás módjában)? Válasz:** A TR rendszer felületén lesz változás a menüben. A feltöltés módja azonban változatlan marad. Az EMIR REFIT átállás előtti ügyletekre vonatkozó információk az EMIR Monitoring főmenü alatt tekinthető meg. Az EMIR REFIT átállás utáni ügyletekre vonatkozóan pedig az EMIR-REFIT Monitoring főmenü alatt találhatók információk.
- **1. A TR rendszerbe történő XML file manuális feltöltése esetén milyen file név konvenciót kell betartani? Válasz:** A KELER nem vár el XML file feltöltése esetén file név konvenciót. Az ügyfél önmaga számára felismerhető és értelmezhető file név alkalmazása javasolt.
- **2. A TR rendszerbe történő XML file manuális feltöltése esetén a file rekordjaiban kötelező-e az upper case / nagybetűs megjelenítés? Válasz:** A KELER által közzétett XSD leírás figyelembe vétele szükséges.
- **3. A TR rendszerbe történő XML file manuális feltöltése esetén mi az elvárt file kódolása?**

**Válasz:** Elfogadott az UTF-8 with BOM és az UTF-8 without BOM kódolás is.

**4. A TR rendszerbe történő XML file manuális feltöltése esetén a file-ban kell ügyletenként header rész?**

**Válasz:** Nem, a KELER által közzétett WSDL/XSD csomag szerint kell az XML fileokat előállítani.

**5. A TR rendszerbe történő jelentéscsomag manuális feltöltése esetén lehet-e flat file-ban gondolkodni?**

**Válasz:** Igen lehet, CSV file esetében. Ehhez további információt a KELER által közzétett REGIS-TR által készített CSV to XML template.

**6. A TR rendszerbe történő jelentéscsomag manuális feltöltése esetén van-e file méretkorlát?**

**Válasz:** XML file esetén 4 Mb a file méretkorlátja. CSV file esetén Action Type szerinti rekordszám korlát van.

**7. A TR rendszerbe történő jelentéscsomag manuális feltöltése esetén egy jelentéscsomagba maximum mennyi ügylet jelentendő? Válasz:** XML file esetén nincs korlát. CSV file esetén Action Type szerint az alábbi bontásban van rekordszám korlát:

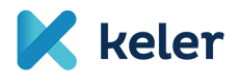

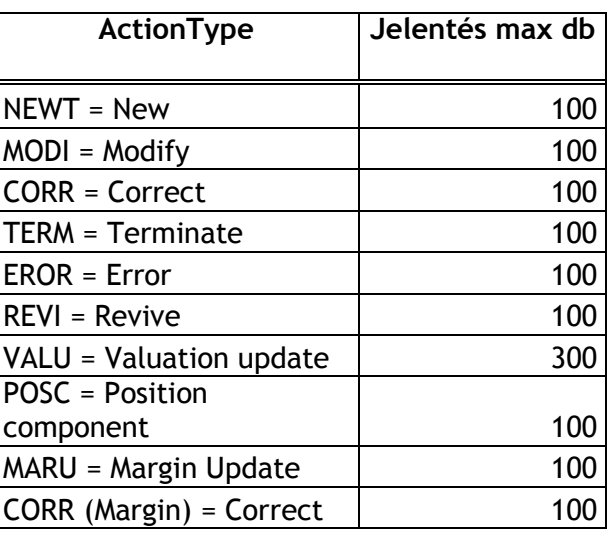

**8. KELER TR rendszerbe történő jelentéscsomag manuális feltöltés esetén használandó reason kódok, hibakódok, elnevezésekkel kapcsolatban rendelkezésre áll-e olyan technikai leírás, amiből kiolvasható, hogy milyen válaszkódokra és hibakódokra számíthatunk valamint azoknak mi az elnevelése (HU/EN)?**

**Válasz:** Igen, az EMIR REFIT 2024 SOAP ügyfél-szolgáltatásleírás illetve a CSV to XML template, ESMA validation rules dokumentumokban találunk választ ezekre a kérdésekre. A dokumentumok megtalálhatóak a KELER honlapján a Szolgáltatások/Piaci jelentések (Trade Reporting)/EMIR/Dokumentumok/EMIR REFIT támogató dokumentumok fül alatt.

Kivonat a SOAP dokumentumból a Státuszkód magyarázatra:

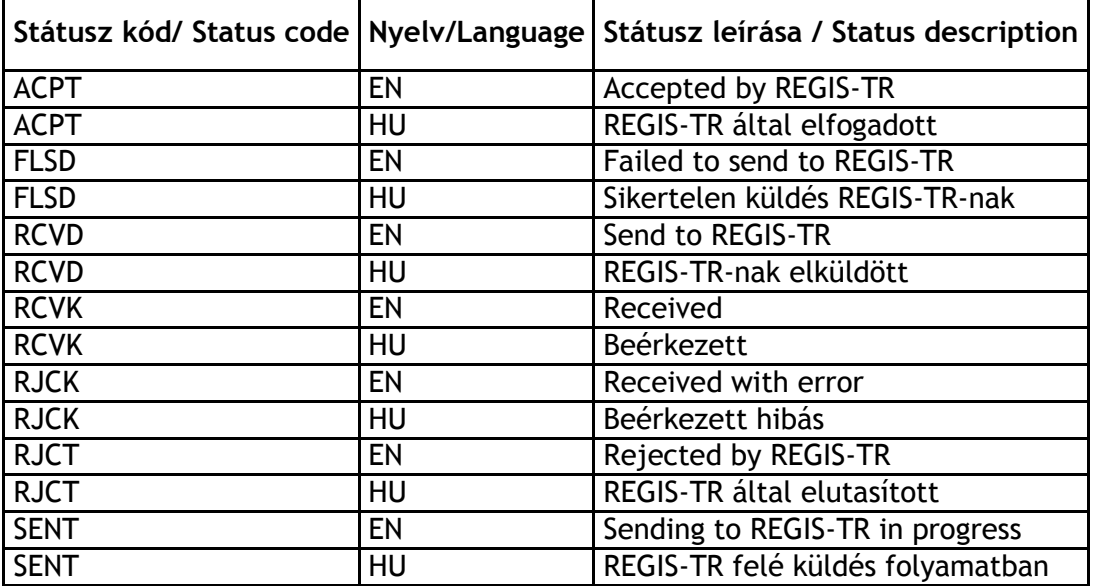

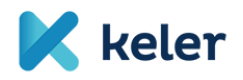

**9. A befogadott vagy hibás jelentésekről készült KELER TR rendszerben letölthető státusz válasz riporttal kapcsolatban rendelkezésre áll-e olyan felhasználói leírás amelyből kiolvasható, hogy a letölthető státuszriportnak mi a szerkezete, abban milyen mezők vannak és azok mit tartalmazhatnak?**

**Válasz:** Nem áll rendelkezésre ilyen KELER dokumentum. Válaszriportot kizárólag felületről XML formátumban lehet letölteni. (auth.092 szerint)

**10.A TR rendszerben van-e olyan automatikus email értesítési funkció, amit a felhasználó be tud állítani és amin keresztül a KELER TR rendszer tudja jelezni a felhasználónak, hogy a feltöltött riport státusza frissült? Válasz:** KELER TR rendszerben nincs erre lehetőség. Azonban a felhasználók a

felületen figyelemmel tudják kísérni a jelentéseik státuszainak változását.

**11.A KELER TR rendszerhez WebService-en keresztül történő csatlakozásnak milyen adatszolgáltatási és technikai feltételei vannak?**

**Válasz:** Az EMIR REFIT 2024 SOAP ügyfél-szolgáltatásleírás tartalmazza az aláírás módját. Service Desk-en keresztül szöveges email formában tudja az ügyfél a KELER számára jelezni a WebService-el kapcsolatos igényét.

**12.A KELER TR rendszerbe történő jelentéscsomag feltöltése esetén a riportok XSD validációját mely XSD leírók tartalmazzák és azok melyik verziója van beépítve a TR rendszerbe?**

**Válasz:** Az ESMA 2023. november 27-én bocsátotta ki az utolsó XSD csomagot az EMIR REFIT megfeleléshez kapcsolódóan. A KELER TR rendszere erre az ESMA által kibocsátott XSD verzióra épül. Amennyiben az ESMA új XSD verziót bocsát ki, akkor azt a KELER TR rendszerébe is átvezetésre fog kerülni.

- **13.Az EMIR REFIT dokumentumok alapján az XML file Header részével kapcsolatban az alábbi kérdések merültek fel:**
	- **a Header 'AppHdr/Fr/OrigId/Id/OrigId/Othr/Issr' tagjába milyen logika szerint kerülhet érték?**

**Válasz:** A ../AppHdr/Fr/OrgId/Id/OrgId/Othr/Id és a

../AppHdr/To/OrgId/Id/OrgId/Othr/Id adatban is LEI kódot várunk azonosító adatként.

A ../AppHdr/Fr/OrgId/Id/OrgId/Othr/Id-ban a beküldő partner LEI kódjának kell szerepelnie.

A ../AppHdr/To/OrgId/Id/OrgId/Othr/Id –ban pedig a KELER Zrt. LEI kódjának kell szerepelnie.

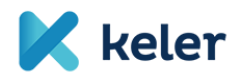

- **a Header 'AppHdr/To/OrigId/Id/OrigId/Othr/Issr' tagjába milyen logika szerint kerülhet érték? Válasz:** A ../AppHdr/Fr/OrigId/Id/OrigId/Othr/Issr és a ../AppHdr/To/OrigId/Id/OrigId/Othr/Issr adat is opcionális adat, nem szükséges megadni. Értelmezésünk szerint ebben a szekcióban a jogi személyt beazonosító azonosító adatot kibocsátó szervezetet lehet szövegesen, max 35 karakter hosszú szöveges adatban megadni. Mivel LEI kódot várunk el, amit a GLEIF tart nyilván, az ../Issr az adatok megadása nem szükséges. **a Header 'AppHdr/BizMsgIdr' tagjával kapcsolatban ebbe a mezőbe az**
- **entitás LEI kódjának és a riport folyósorszámozás szerinti Id-jának összefűzéséből kialakuló azonosító nem akadhat-e össze a szintén KELERen keresztül jelentendő SFTR jelentések azonos struktúrájú azonosítójával? Nem szükséges-e belefűzni ebbe az azonosítóba valamilyen EMIR-re utaló információt?**

**Válasz:** A ../AppHdr/BizMsgIdr azonosítóban, az első 20 karakteren, a ../AppHdr/Fr/OrgId/Id/OrgId/Othr/Id értékét várjuk megjeleníteni. A BizMsgIdr 35 karakter hosszú string.

A LEI kód után fennmaradó 15 karakteren lehet és kell biztosítani a BizMsgIdr azonosító egyediségét.

Az EMIR REFIT és az SFTR szolgáltatásban megjelenő ../AppHdr/BizMsgIdr azonosító adatok egyediségét szolgáltatásonként külön kezeljük.

**14.A kötegelt file alapú feltöltés lehetősége megmarad-e az új EMIR riporting folyamatban? A Webservice-en kötegelve is feladhatók-e az riportok? Válasz:** Minden EMIR-REFIT jelentéscsomag több jelentést tartalmazhat, akár

felületi feltöltéssel, akár web szolgáltatáson keresztül érkezik be a KELER TR-EMIR rendszerébe. A felületi feltöltés során az a lehetőség is megmarad, hogy a fájl kiválasztó ablakban maximun 100 db fájl választható ki.

**15.A SOAP üzenet digitális aláírása ugyanazzal a módszertannal és tanúsítvánnyal történik, mint amit az APA service-nél is alkalmaz a KELER?**

**Válasz:** A web szolgáltatáson keresztül beküldött EMIR-REFIT jelentéscsomag esetében a jelentéscsomag beküldés tanúsítvány kezelési jelentéscsomag aláírási elvárása az APA szolgáltatással megegyezik.

**16.A KELER TR rendszerében 2024. április 29. után megszűnik a riportok kézi feladásának lehetősége és csak a WebService-en keresztüli feltöltés marad-e meg?**

**Válasz:** Mindkét megoldásra lehetőség lesz, WebService-en keresztül és felületi feltöltéssel is fogadja a KELER TR rendszer a jelentéscsomagot.

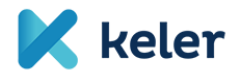

## **17.A KELER TR rendszerében 2024. április 29. után megmarad üzenettípusonként a feladási lehetőség?**

**Válasz:** Az ESMA előírása szerint két jelentés típus lesz az EMIR REFIT-ben.

- Dereivative (auth.030 XSD)
- MarginData (auth.108 XSD)

A jelenlegi jelentés típus szintű megbontás a jövőben a Derivative és a MarginData jelentés típusokon esetében is az ActionType szinten jelenik meg. Derivative jelentés típusban megjelenő ActionType-k:

- NEWT = New
- MODI = Modify
- CORR = Correction
- TERM = Terminate
- EROR = Error
- REVI = Revive
- VALU = Valuation update
- POSC = Position component

MarginData jelentés típusban megjelenő ActionType-k.

- CORR = Correction
- MARU = Margin Update

Igen, elfogadott, hogy egy Derivative vagy MarginData jelentés típusú jelentéscsomagban csak egyfajta ActionType-hoz tartozó jelentések jelenjenek meg.

## **18.A KELER TR rendszerében 2024. április 29. után van arra lehetőség, hogy kapjunk minden üzenet típusra minta XML–eket?**

**Válasz:** Igen, a KELER honlapján a Szolgáltatások/Piaci jelentések/EMIR/Dokumentumok/ [EMIR REFIT támogató dokumentumok](https://www.keler.hu/Szolg%C3%A1ltat%C3%A1sok/Piaci%20jelent%C3%A9sek%20(Trade%20Reporting)/EMIR/#collapsef75d88b9-f2ed-45f3-b6c0-61fef0234975-1-1) között minden jelentéstípusra megtalálható egy-egy minta XML file.